্ৰি শুখ্য মিৰা<br>∭্টনোয়

বাংলাদেশ পল্লী বিদ্যুতায়ন বোর্ড

পবিস মানব সম্পদ পরিদপ্তর

সদর দপ্তর ভবন, নিকুঞ্জ-২, খিলক্ষেত, ঢাকা-১২২৯<br>"নিয়োগ বিজ্ঞপ্তি"

### স্মারক নং-২৭.১২,০০০০,১১০,৫১,০০১,২৩,২৩৮২

#### তারিখঃ ১৪ নভেম্বর, ২০২৩ খ্রিঃ

 $\bullet$  .

বাংলাদেশ পত্নী বিদ্যুতায়ন বোর্ড-এর আওতাধী<mark>ন বিভিন্ন পত্নী বিদ্যুৎ সমিতিতে সহকারী জেনারেল ম্যানেজার (প্রশা</mark>ন সম্পদ), সহকারী জেনারেল ম্যানেজার (অর্থ-হিসাব/অর্থ-রাজস্ব) এবং সহকারী এনফোর্সমেন্ট কো-অর্ডিনেটর এর শূন্য পদে নিয়োগ প্রদান/গ্যানেল ভৈরীর জন্য প্রকৃত যোগ্যতাসম্পন বাংলাদেশী নাগরিকদের নিকট থেকে Online-এ দরখান্ত আহবান করা যাচ্ছে। বর্ণিত পদসমূহের পার্ধে শূন্য পদের সংখ্যা, প্রারীর বয়স সীমা, প্রয়োজনীয় শিক্ষাগত যোগ্যতা ও অভিজ্ঞতা এবং বেতন কাঠামো উল্লেখ করা হলোঃ

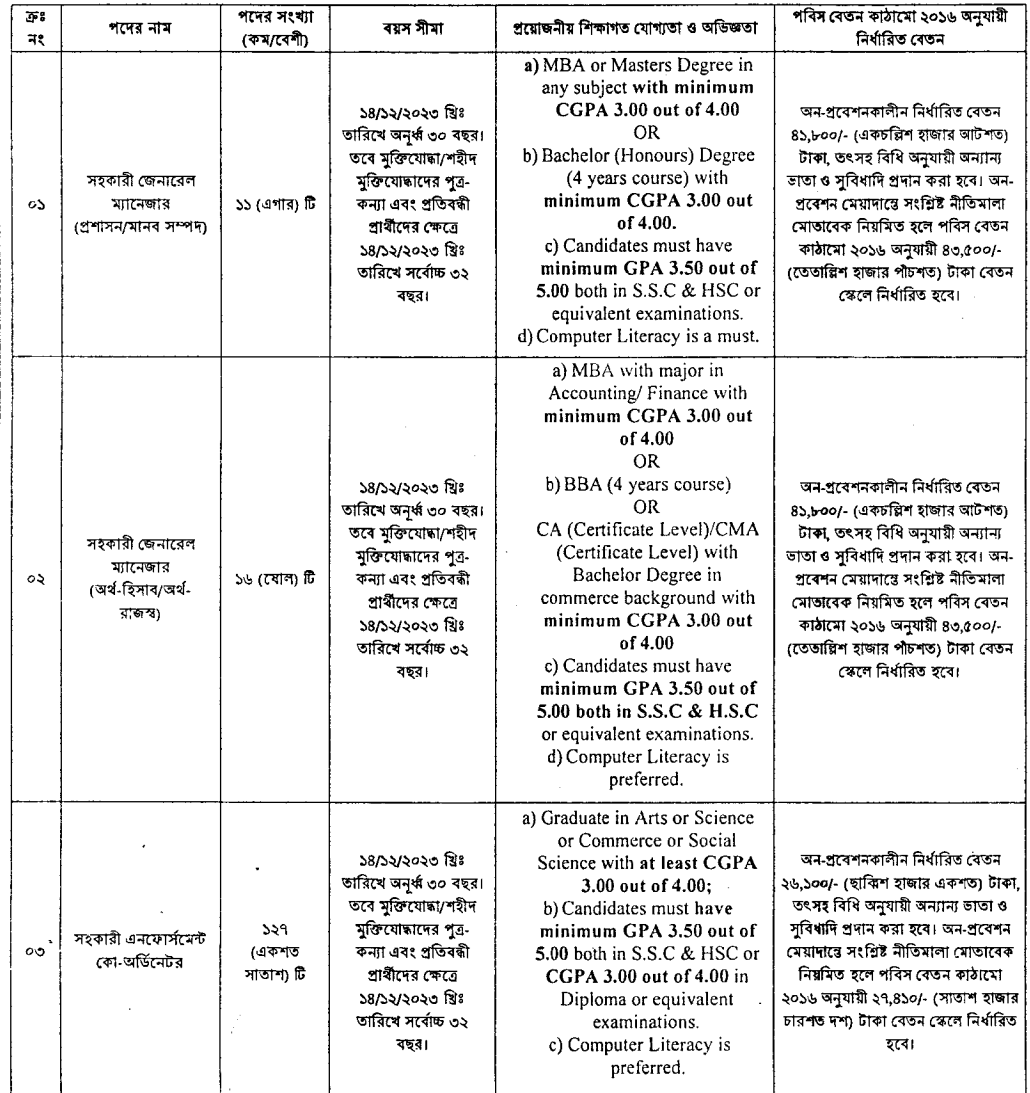

## শৰ্তাবলীঃ

o১। Online এ আবেদনপত্র পূরণ ও পরীক্ষার ফি জমাদান শুরুর তারিখ ও সময়ঃ ২১/১১/২০২৩ খ্রিঃ, সকাল ১০:০০ ঘটিকা হতে।

০২। Online-এ আবেদনের ক্ষেত্রে প্রদেয় পরীক্ষা ফিঃ

- ক) সহকারী জেনারেল ম্যানেজার (প্রশাসন/মানব সম্পদ) এবং সহকারী জেনারেল ম্যানেজার (অর্থ-হিসাব/অর্থ-রাজস্ব) ধদের জন্য ৬৬৯.০০ (ছয়শত উনসত্তর) টাকা মাত্র Teletalk এর Prepaid নাম্বার থেকে SMS এর মাধ্যমে প্রদান করতে হবে।
	- খ) সহকারী এনফোর্সমেন্ট কো-অর্ডিনেটর পদের জন্য ৩৩৫.০০ (ডিনশ্ত পঁয়ত্রিশ) টাকা মাত্র Peletalk এর Prepaid নামার থেকে SMS এর মাধ্যমে প্ৰদান করতে হবে।
- ০৩। ১৪/১২/২০২৩ খ্রিঃ তারিখে প্রার্থীর বয়সদীমা বিজ্ঞপ্তির ৪ নং কলামের বর্ণনা অনুযায়ী হতে হবে।
- ০৪। ১৮ বছর এর কম বয়সীদের আবেদন করার প্রয়োজন নেই। প্রার্থীর বয়স কম বা বেশি হলে আবেদনপত্র গ্রহণযোগ্য হবে না।
- oe। মুক্তিযোদ্ধা ও শহীদ মুক্তিযোদ্ধাদের পুত্র/কন্যা এবং প্রতিবদ্ধী কোটায় আবেদনকারীদের ক্ষেত্র ১৪/১২/২০২৩ খ্রিঃ ডারিখে বয়সসীমা সর্বোচ্চ ৩২ বছর।
- o৬। ক) ক্রমিক নং-o১ এবং ০২ এ উল্লিখিত পদের ক্ষেত্রে প্রার্থী মুক্তিযোজানের পুত্র-কন্যা অথবা প্রতিবর্জী কোটায় আবেদন করতে চাইলে Online-এ আবেদন ফরমের নির্ধারিত ঘর পূরণ করতে হবে।

খ) ক্রমিক নং-০৩ এ উল্লিখিত পদের ক্ষেত্রে প্রার্থী মুক্তিযোচ্চানে মুক্তিযোচ্চানে অথবা মুক্তিযোচ্চা/শহীদ মুক্তিযোচ্চাদের পুত্র-কন্যার পুত্র-কন্যা হলে অথবা অন্য কোন কোটায় আবেদন করতে চাইলে  $\rm Online.$ এ আবেদন ফরমের নির্ধারিত ঘর পূরণ করতে হবে।

- $\dot{\phi}$ া নিয়োগের ক্ষেত্রে সরকারি নির্দেশাবলী, কোটা (প্রযোজ্য ক্ষেত্রে) ও অন্যান্য নীতিমালা যথাযথভাবে অনুসরণ করা হবে।
- $o$ ৮। নির্ধারিত তারিখ ও সময়ের পর আবেদনপত্র গ্রহণ করা হবে না।
- oa। সরকারি/আধা-সরকারি/স্বায়তশাসিত সংস্থা/প্রকল্প খাতে/পল্লী বিদ্যুৎ সমিতিতে কর্মরত প্রাধীগণকে যথাযথ কর্তৃপক্ষের অনুমতিক্রমে আবেদন করতে হবে এবং এ সংক্রান্ত নির্ধারিত ঘর পূরণ করতে হবে। সংশ্লিষ্ট কর্তৃপক্ষের অনুমতিপত্র মৌখিক পরীক্ষার সময় জমা দিতে হবে।
- ১০। প্রার্থীদের লিখিত (MCQ ও রচনামূলক) এবং ক্রমিক নং-০১ এ উল্লিখিত পদের দ্ধন্য কম্পিটার বিষয়ক ব্যবহারিক পরীক্ষা বরে। লিখিত পরীক্ষায় উত্তীর্ণ প্রার্থীরাই কেষল মৌখিক এবং প্রযোজ্য ক্ষেত্রে ব্যবহারিক পরীক্ষার জন্য যোগ্য বিবেচিত হবেন।
- ১১। বাপবিবো কর্তৃপক্ষ শূন্য পদের সংখ্যা হাস/ বৃদ্ধি এবং নিয়োগ বিজ্ঞপ্তি বাতিয়া বান্মোগ সংক্রান্ত স্রার সংরাজ সংরক্ষণ করেন।
- ১২। প্রার্থী কর্তৃক আবেদনপত্রে প্রদত্ত অর অসম্পূর্ণ রা অসঙ্গান্ডপূর্ণ প্রমাণিত হলে নিয়োগ প্রক্রিয়ার যেকোনো পর্যয়ে ডার প্রার্শ্বিতা ব্যতিল করা হবে।
- ১৩। চাকুরীর জন্য যে কোন ব্যক্তিগত যোগাযোগ বা তদবির বা সুপারিশ চাকুরি লাডের ক্ষেত্রে অযোগ্যতা বলে গণ্য হবে।
- $381$ বাংলাদেশের নাগরিক নন এরূপ কোন বাক্তিকে বিয়ে করলে বা বিয়ে করার প্রতিশ্রুতিবন্ধ হয়ে থাকলে অথবা যদি তিনি পূর্ববর্তী নিয়োগকারী কর্তৃক অসততা, নৈতিকম্বলন এর কারণে অপসারিত বা বরখান্তকৃত হয়ে থাকেন অথবা যদি দেশের কোন ফৌজদারী আদালত কর্তৃক দন্ডপ্রান্ত হয়ে থাকেন তাহলে উক্ত প্রার্থী বা আবেদনকারী নিয়োগ লাভের জন্য বিবেচিত হবেন না।
- Sa i চাহিত শিক্ষাগত যোগ্যতার ক্ষেত্রে সংশ্লিষ্ট পরীক্ষায় অ্যাপিয়ার্ড প্রার্থীগণের আবেদন বিবেচনা করা হবে না।
- কোন কারণ দর্শানো ব্যতিরেকে যে কোন আবেদন গ্রহণ বা বাতিলের অধিকার কর্তৃপক্ষ সংরক্ষণ করেন। S&1

#### 59. Online-এ আবেদনের পদ্ধতিঃ

(ক) বাংলাদেশ পল্লী বিদ্যুতায়ন বোর্ড-এর আওতাধীন বিভিন্ন পল্লী বিদ্যুৎ সমিতিতসমূহের নিয়োগ পরীক্ষায় আবেদন করতে ইন্ডুক প্রার্থীগণ যে কোন ওয়েব ব্রাউজারের মাধ্যমে http://brebhr.teletalk.com.bd টিকানায় গিয়ে Online Application Form পূরণপূর্বক রেজিস্ট্রেশনের কার্যক্রম সম্পন্ন করতে পারবেন।

- (খ) Application Form পুরণ করার সময় প্রার্থীকে অবশ্যই Mandatory (লাল তারকা চিহ্নিত) Field গলো পরণ করতে হবে।
- (গ) Application Form এ Color Photo এবং Signature Upload করার জন্য ৩০০x ৩০০ Pixel কালার ছবি যা ১০০ KB এর অধিক হবে না এবং সাদা কাগজে প্রার্থীর স্বহন্তে স্বাক্ষর করতে হবে (টাইপ/মুদ্রণ নয়) যা ৩০০x ৮০ Pixel হতে হবে এবং কোনভাবেই ৬০ KB এর অধিক হবে না।
- (ঘ) সঠিকভাবে Application Form পূরণের পর প্রার্থীকে Submit ৰাটন-এ ক্লিক করে চূড়ান্তভাবে Application Form Submit করতে হবে।
- (ঙ) চূড়ান্তভাবে Submission করার পরে User ID (যা এসএমএস এর মাধামে টাকা প্রদানের সময় ব্যবহার করতে হবে) সহ প্রার্থী একটি Applicant's Copy পৰ্দায় দেখতে পাবেন এবং তা প্ৰিন্ট করে সংরক্ষণ করবেন।
- (চ) অতিরিক্ত তথ্য পাওয়ার জন্য বাপবিবোর্ডের ওয়েব সাইট (http://www.reb.gov.bd) নিয়মিত Visit করতে হবে। তাছাড়া আবেদন ফরম পূরণের ক্ষেত্রে কোন অসুবিধার সম্মুখীন হলে টেলিটক সিম হতে ১২১ এ কল করতে হবে অথবা vas.query@teletalk.com.bd কান্টমার কেয়ারে যোগাযোগ করতে হৰে।
- (ছ) পরীক্ষার ফি জমা প্রদান: Applicant's Copy তে প্রান্ত User ID ব্যবহার করে নির্দিষ্ট সময়ের মধ্যে টেলিটকের Prepaid নামার থেকে SMS এর মাধ্যমে BREB নিয়োগ পরীক্ষার ফি বাবদ নির্দিষ্ট পরিমাণ টাকা (শর্তাবলীর ক্রমিক নং-০২ অনুযায়ী) জমা দিতে হবে। প্রথম SMS: BREBHR<SPACE> USER ID SEND TO 16222 নম্বরে পাঠাতে হবে।
	- Example: BREBHR 654789 SEND TO 16222

উক্ত SMS প্রান্তির পর Teletalk হতে প্রার্থীকে স্বাগত জানিয়ে একটি PIN নম্বর এবং পরীক্ষার ফি জমাদানের নির্দেশ দেয়া হবে। নির্দেশমতে প্রার্থী ২য় SMS এর মাধ্যমে নিয়োক্ত পদ্ধতিতে পরীক্ষার নির্ধারিত ফি জমা দিবেন:

- 
- দ্বিতীয় SMS: BREBHR<SPACE>YES<SPACE>PIN SEND TO 16222
- Example: BREBHR YES 12145214 SEND TO 16222 मध्य भाठाल राय।

উক্ত SMS প্রাণ্ডির পর Teletalk হতে SMS এর মাধ্যমে প্রার্থীকে পরীক্ষার ফি জমাদান নিম্পন্ন হয়েছে মর্মে অবহিতকরণপূর্বক USER ID ও PASSWORD প্ৰদান করা হবে।

- (জ) আবেদন শুরুর তারিখ ও সময়ঃ ২১/১১/২০২৩ খ্রিঃ, সকাল ১০:০০ ঘটিকা হতে এবং আবেদনের সর্বশেষ তারিখ ও সময়ঃ ১৪/১২/২০২৩ খ্রিঃ, বিকাল ৫:০০ ঘটিকা পর্যন্ত। তবে আবেদন ফরম পূরণের সর্বশেষ সময় পরবর্তী ৭২ ঘন্টার মধ্যে শুধুমাত্র পরীক্ষার ফি জমা প্রদান করা যাবে।
- (ব) পরীক্ষার তারিখ, সময়, পরীক্ষা কেন্দ্র ও Admit Card (প্রবেশপত্র) প্রাপ্তি : Admit Card (প্রবেশপত্র) ডাউনলোড/ প্রিন্ট করার নির্ধারিত সময়সীমা SMS/Online Notice এর মাধ্যমে প্রার্থীকে জানিয়ে দেয়া হবে। পরবর্তীতে উক্ত USER ID ও PASSWORD ব্যবহার করে প্রার্থী Admit Card (প্রবেশপত্র) উপরিউক্ত ওয়েবসাইট (http://brebhr.teletalk.com.bd) থেকে ডাউনলোড/ প্রিন্ট করতে পারবেন। উক্ত Admit Card (প্রবেশপত্র) এ পরীক্ষার তারিখ, সময়, পরীক্ষা কেন্দ্র উল্লেখ থাকবে।

# तारमाप्ता पत्नी विद्वालयन त्वार्ड

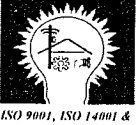

www.reb.gov.bd

180 15001 Certifi

বাপৰিবো/জন (

বাংলাদেশ পল্লী বিদ্যুতায়ন বোর্ড **BANGLADESH RURAL ELECTRIFICATION BOARD** 

) ২০২৩-২০২৪

পরিচালক পবিস মানব সম্পদ পরিদপ্তর বাংলাদেশ পল্লী বিদ্যতায়ন বোর্ড সদর দপ্তর ভবন, নিকুঞ্জ-২, খিলক্ষেত, ঢাকা-১২২৯৷

মোঃ আসাফউদৌলা মাত সালো সাহসেবে।<br>পরিচালক, (প্রশাসন)<br>পরিস মানব সম্পদ পরিদণ্ডর<br>- বাণেবিবো,ঢাকা